Бюджетное учреждение профессионального образования Ханты-Мансийского автономного округа – Югры «Белоярский политехнический колледж»

Рассмотрено на заседании МО Протокол от \_\_\_\_\_\_\_\_\_\_\_\_\_\_\_\_\_№ \_\_\_\_\_\_\_

Утверждено  $N_2$   $N_2$   $\frac{\prod_{v=1}^{n} N_2}{\prod_{v=1}^{n} N_1}$ 

## **КОМПЛЕКТ**

### **оценочных средств учебной дисциплины**

# **ОП.09 КОМПЬЮТЕРНАЯ ГРАФИКА**

СПЕЦИАЛЬНОСТИ 08.02.01 СТРОИТЕЛЬСТВО И ЭКСПЛУАТАЦИЯ ЗДАНИЙ И СООРУЖЕНИЙ

Белоярский 2022

#### **1. Общие положения**

1.1 Комплект оценочных средств (КОС) предназначен для контроля и оценки образовательных достижений обучающихся, освоивших программу учебной дисциплины ОП.09 Компьютерная графика.

1.2 КОС включает контрольные материалы для проведения текущего контроля и промежуточной аттестации в форме экзамена.

- 1.3 КОС разработан на основании:
- ФГОС СПО 08.02.01 Строительство и эксплуатация зданий и сооружений;
- Рабочей программы

#### **2. Результаты освоения модуля, подлежащие проверке**

#### **2.1. Показатели форсированности профессиональных и общих компетенций**

В результате аттестации по учебной дисциплине «Компьютерная графика» осуществляется комплексная проверка следующих **умений и знаний**:

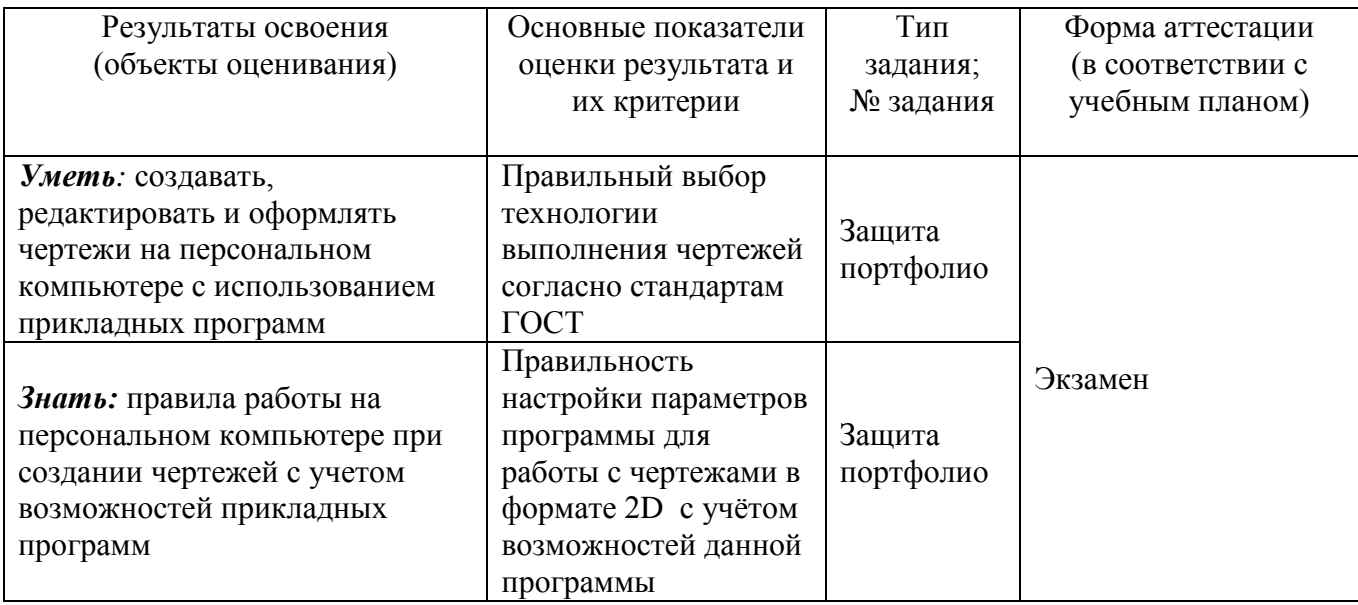

#### **2.2 Подготовка и защита портфолио**

Перечень документов, входящих в портфолио: Титульный лист Отчёты по практическим работам

Требования к оформлению портфолио:

- 1. Титульный лист
- 2. Содержание. Отчёты по всем видам работ, распечатанные согласно требованиям методических рекомендаций, к выполнению практических работ и самостоятельной учебной деятельности студентов.

Перечень практических работ для формирования портфолио:

- **Практическая работа №1** Интерфейс
- **Практическая работа №2** Глобальные настройки
- **Практическая работа №**3 Методы создания примитивов
- **Практическая работа №4** Редактирование
- **Практическая работа №5** Слои: Конфигурации
- **Практическая работа №6** Слои: Фильтры
- **Практическая работа №7** Аннотации: Текст
- **Практическая работа №8** Аннотации: Размеры
- **Практическая работа №9** Блоки
- **Практическая работа №10** Печать

**Практическая работа №11** Вычерчивание и маркировка осей чертежа. Нанесение контура наружных и внутренних несущих стен

- **Практическая работа №12** Создание динамических блоков окон и дверей на плане
- **Практическая работа №13** Замаркирование окон и дверей. Нанесение размеров
- **Практическая работа №14** Вычерчивание разреза здания
- **Практическая работа №15** Вычерчивание фасада
- **Практическая работа №16** Подготовка проекта к печати